## Define Form Tabs

Last Modified on 12/03/2017 6:52 am EST

You can define that other forms in a workflow display as tabs in another form.

**Note**: Only forms that have already been reached in the workflow are displayed.

## Define Form Tabs

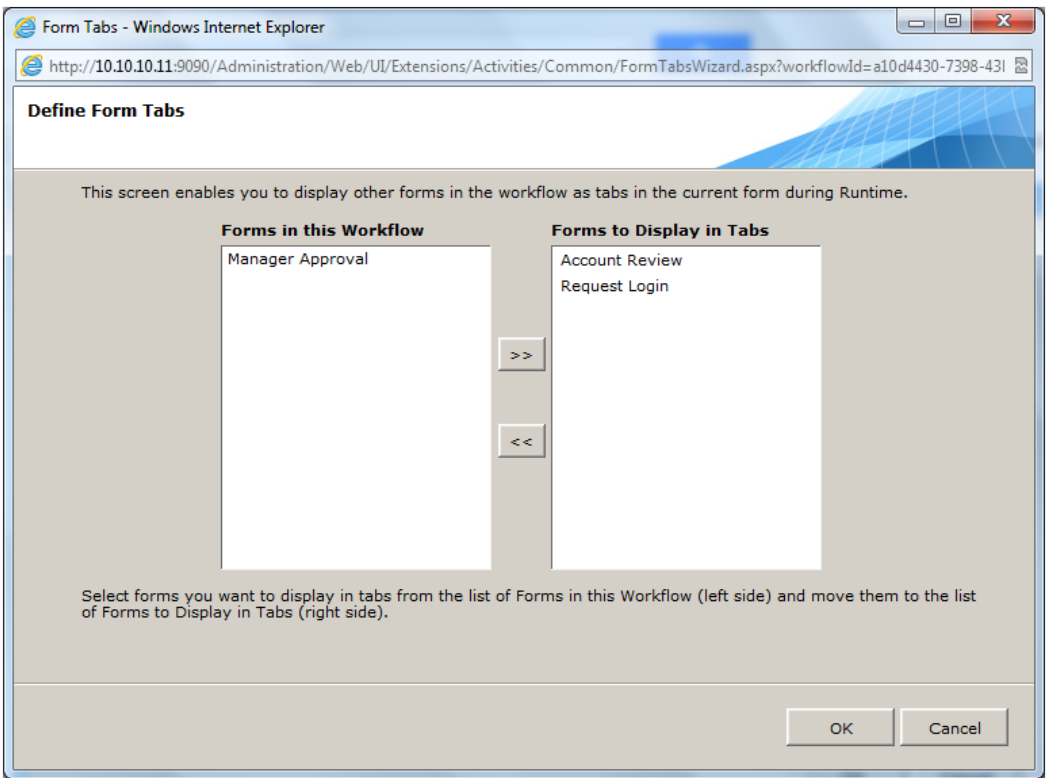

## Form Tabs Displayed in Flowtime

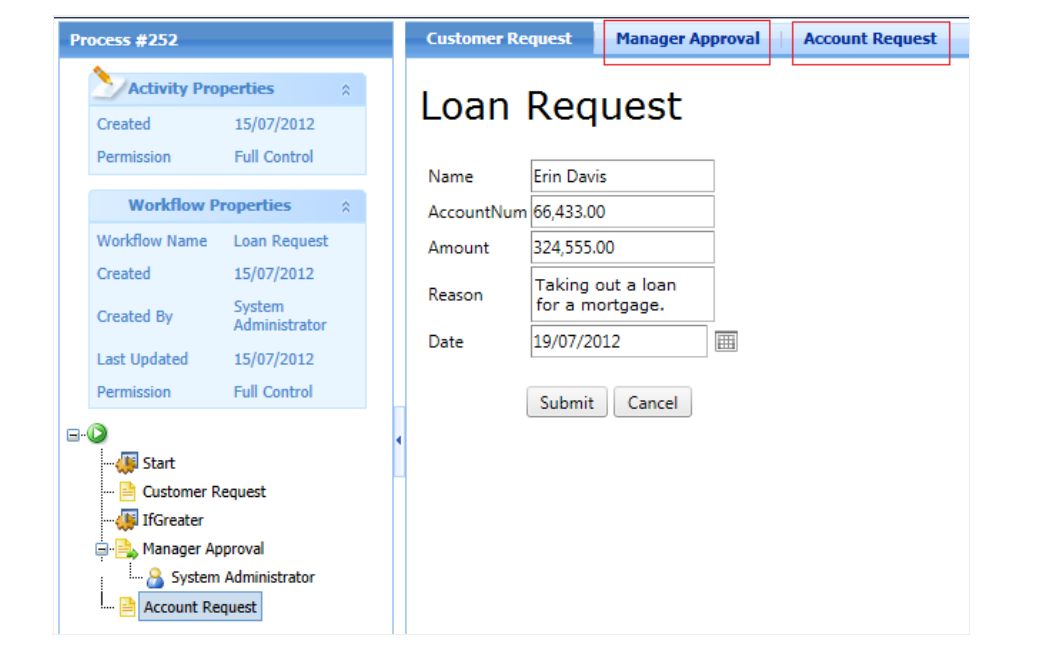